4月号特集で使ったJetson Orinの活用術

## Jetson大実験3…ハードウェア・ アクセラレータを活用する

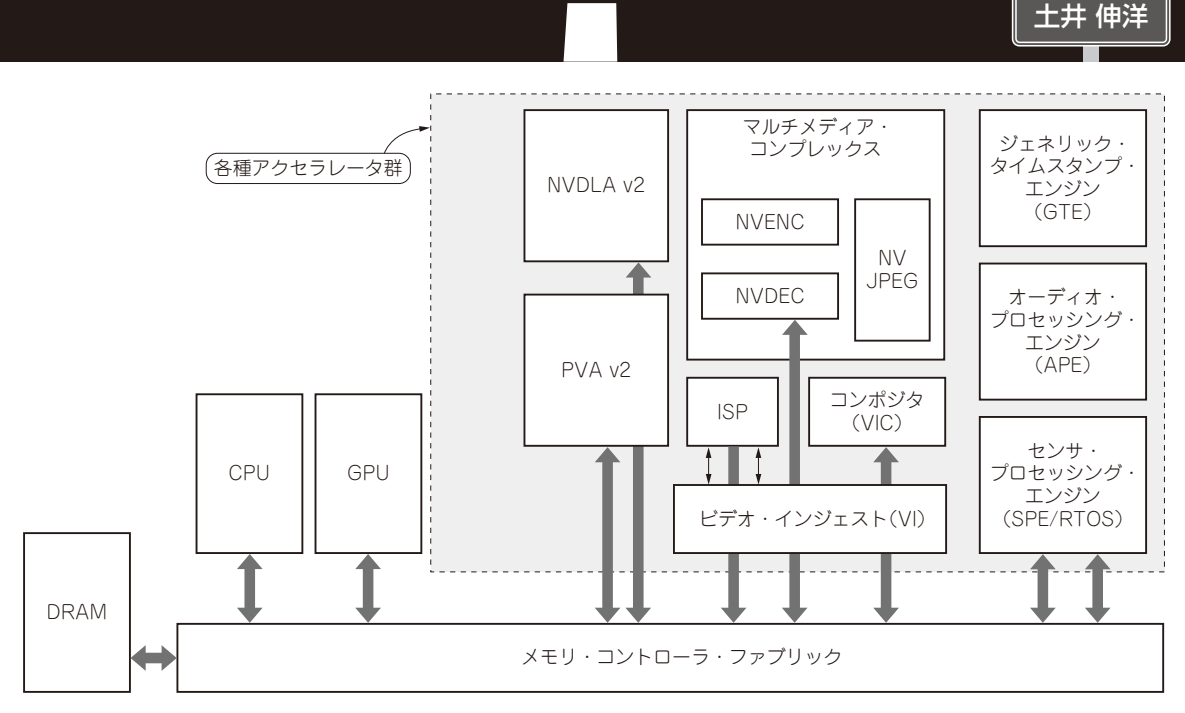

**図1 AGX Orinシリーズの機能ブロック図**(NVIDA Jetson AGX Orin Series, Technical Briefより抜粋)

 過去2回の記事では,TensorRTを用いての推論高 速化に取り組みました. その結果、訓練済みモデルを 単純にJetson上で動作させたときに比べて5倍以上の 高速化を実現できました.今回は,いったん目先を変 えて、Jetsonに搭載されているGPU以外の付加機能 について目を向けてみます.

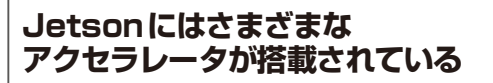

Jetson シリーズには、GPU以外にもさまざまなハー ドウェア・アクセラレータが搭載されています.**図1** は AGX Orin シリーズの機能ブロックです. 多種のア クセラレータがメモリ・バスに接続されています.ア クセラレータの存在は,ステータス表示用コマンドラ イン・ツールjtopからも確認できます(**図2**).

jtopはJetson標準のツールではないので、別途, 導入が必要です. 詳しくは本誌2023年4月号特集を参 照してください.

アクセラレータの種類を次に示します. 今回は、ア クセラレータの中でも比較的利用機会が高そうな NVDEC/NVENC, PVA/VICを試します.

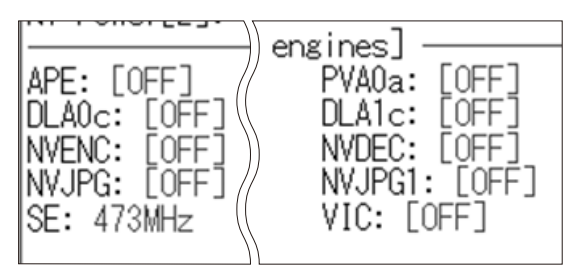

**図2 jtopコマンドを使えばアクセラレータのステータスを確認 できる**